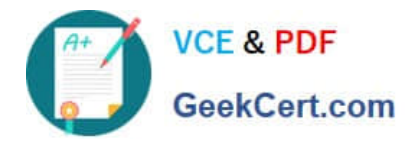

# **1Z0-1060-22Q&As**

Oracle Accounting Hub Cloud 2022 Implementation Professional

# **Pass Oracle 1Z0-1060-22 Exam with 100% Guarantee**

Free Download Real Questions & Answers **PDF** and **VCE** file from:

**https://www.geekcert.com/1z0-1060-22.html**

100% Passing Guarantee 100% Money Back Assurance

Following Questions and Answers are all new published by Oracle Official Exam Center

**C** Instant Download After Purchase **83 100% Money Back Guarantee** 

- 365 Days Free Update
- 800,000+ Satisfied Customers

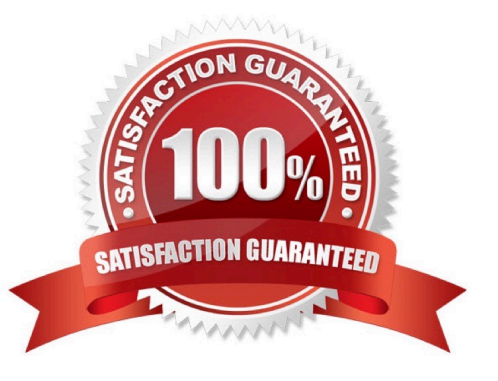

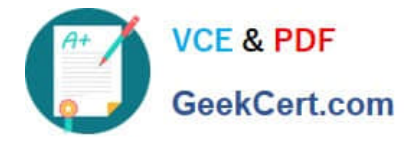

#### **QUESTION 1**

After supporting references balances setup component is tagged to subledger journal entries, what type of reports need to be created so that the information is available to users?

- A. an Oracle Financial Reporting Studio report
- B. a predefined Oracle Business Intelligence Publisher report
- C. an Oracle Transactional Business Intelligence analysis
- D. a Smart View Report

Correct Answer: C

#### **QUESTION 2**

What are the tables or views from which the Create Accounting process takes source data that is used in accounting rules to create journal entries referred to as?

- A. Transaction objects
- B. Event entities
- C. Source objects
- D. Mapping sets
- Correct Answer: A

## **QUESTION 3**

Given the business use case:

\\'Insurances for Homes\\' company provides home insurance services. They have an in-house built system that processes insurance payments received from customers. The end result of the process consists of a listing of individual journal entries in a spreadsheet. They have requirements for getting all Journal entries in a secure and auditable repository. Access will be limited to selective staff members. Additionally, the company need to be able to report and view the entries using advanced reporting and analytical tools for segmenting, viewing and understanding data in the iournal entries.

The line information may contain more than one line for the same header.

When uploading transactions, which is a way to differentiate each Journal line?

- A. Assign a custom formula.
- B. Assign an accounting attribute.
- C. You do not need to do anything additional.

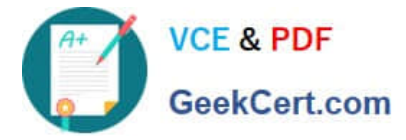

D. Assign a line classification or line type attribute.

Correct Answer: D

# **QUESTION 4**

There is a business requirement to display supporting information with some text and source value at the journal line level that will vary depending on the entered amounts for the line.

What is the solution to implement this requirement?

- A. define line description rule with condition
- B. define journal line rules with conditions
- C. define journal entry rule set with condition
- D. define user transaction line identifier

Correct Answer: A

## **QUESTION 5**

A customer has a business requirement to provide additional information about subledger Journals that cannot be found in a predefined report.

How can you meet this requirement?

- A. Use either Account Monitor or Account Inspector to get required Information.
- B. Build a Financial Reporting Studio report that includes all dimensions.
- C. Build an OTBI analysis that includes a relevant subject area.

D. Create a Smart View report using the query designer feature.

Correct Answer: C

[1Z0-1060-22 VCE Dumps](https://www.geekcert.com/1z0-1060-22.html) [1Z0-1060-22 Practice Test](https://www.geekcert.com/1z0-1060-22.html) [1Z0-1060-22 Study Guide](https://www.geekcert.com/1z0-1060-22.html)